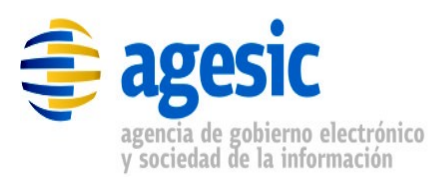

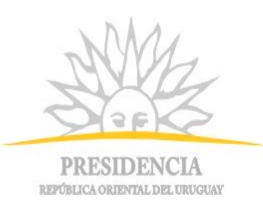

# **AGESIC**

# **Plataforma de interoperabilidad**

# Servicio básico de información

## Descripción funcional del servicio

## **Historial de Revisiones**

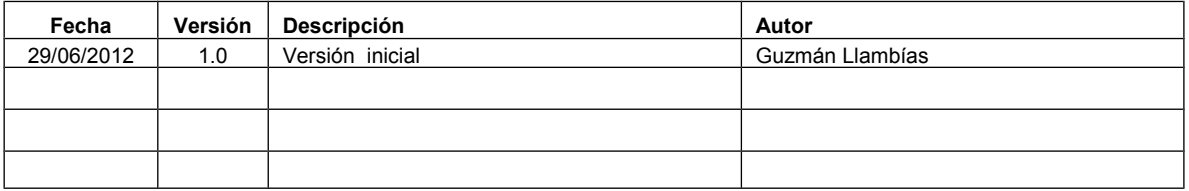

Nombre actual del archivo: Documentacion Servicio DNIC\_CI.odt

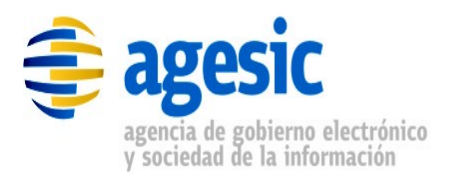

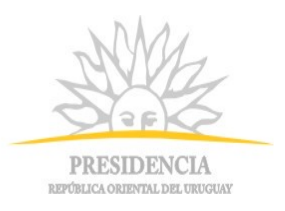

## **Contenido**

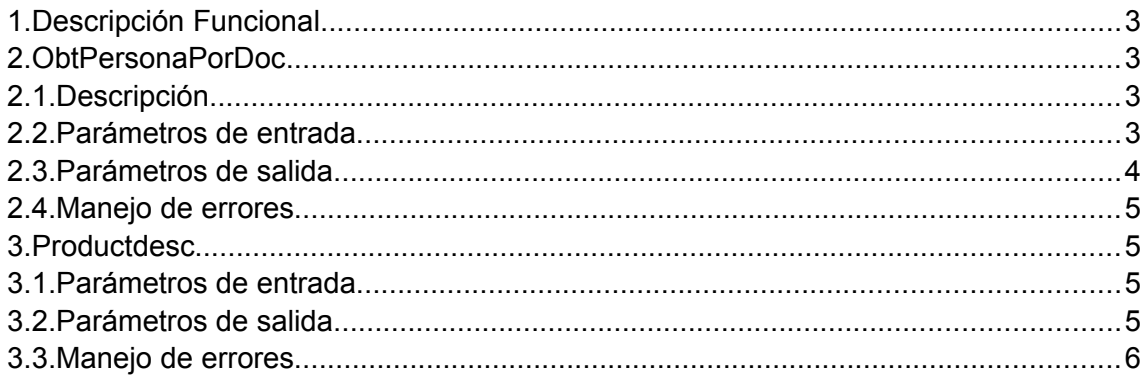

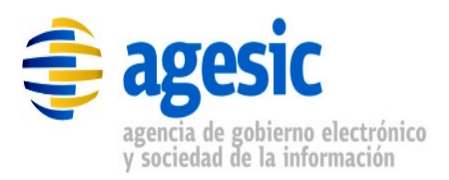

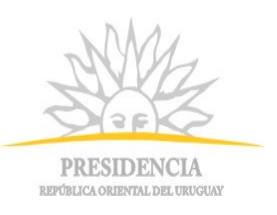

### **1. DESCRIPCIÓN FUNCIONAL**

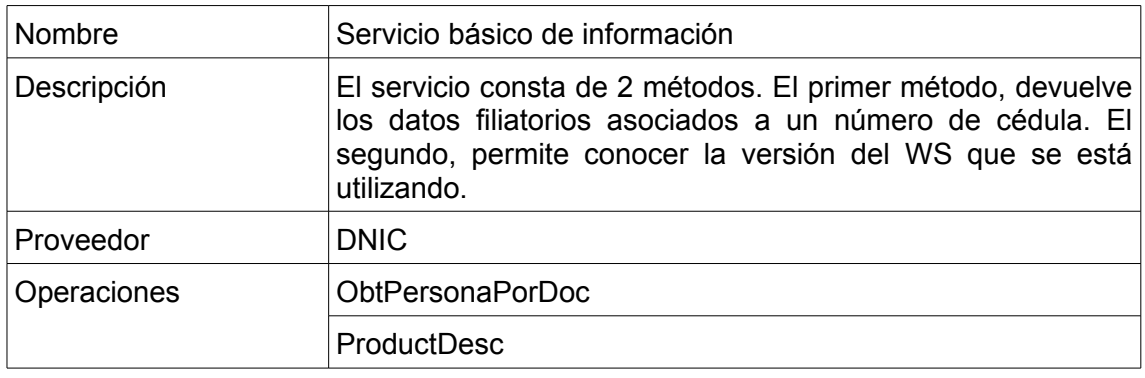

*Tabla 1.1 - Descripción general del servicio*

#### **2. OBTPERSONAPORDOC**

#### **2.1. DESCRIPCIÓN**

Dado un número de Cédula de Identidad, retorna los datos filiatorios del mismo.

#### **2.2. PARÁMETROS DE ENTRADA**

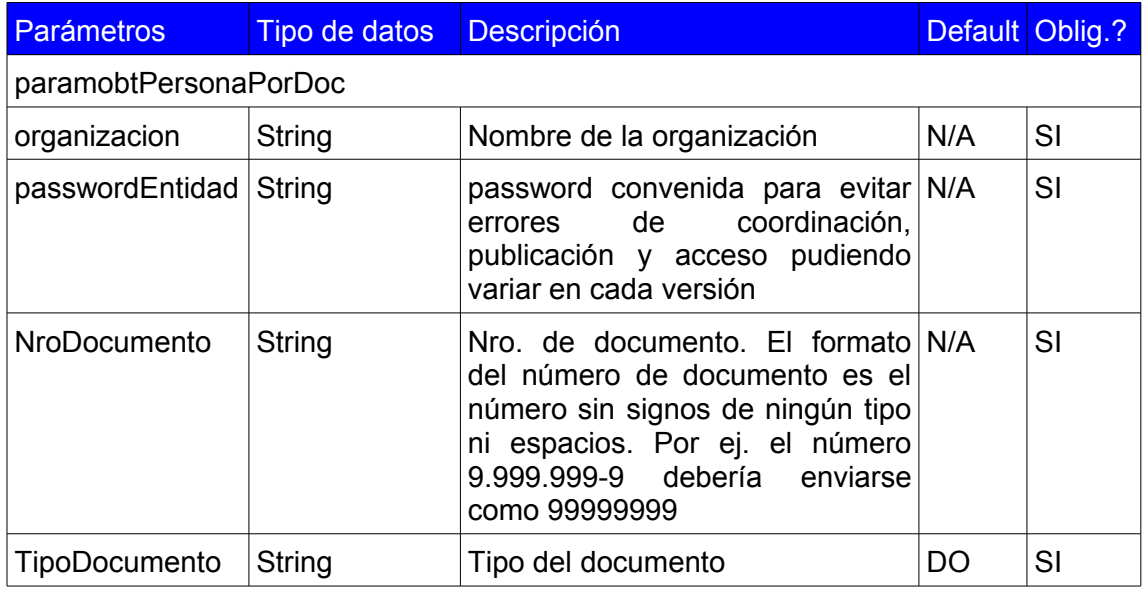

*Tabla 2.2.1: Descripción de parámetros de entrada del servicio*

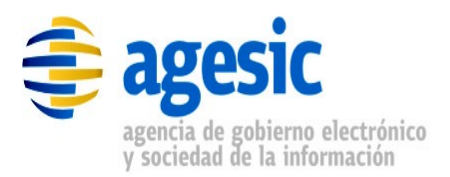

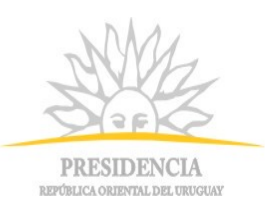

### **2.3. PARÁMETROS DE SALIDA**

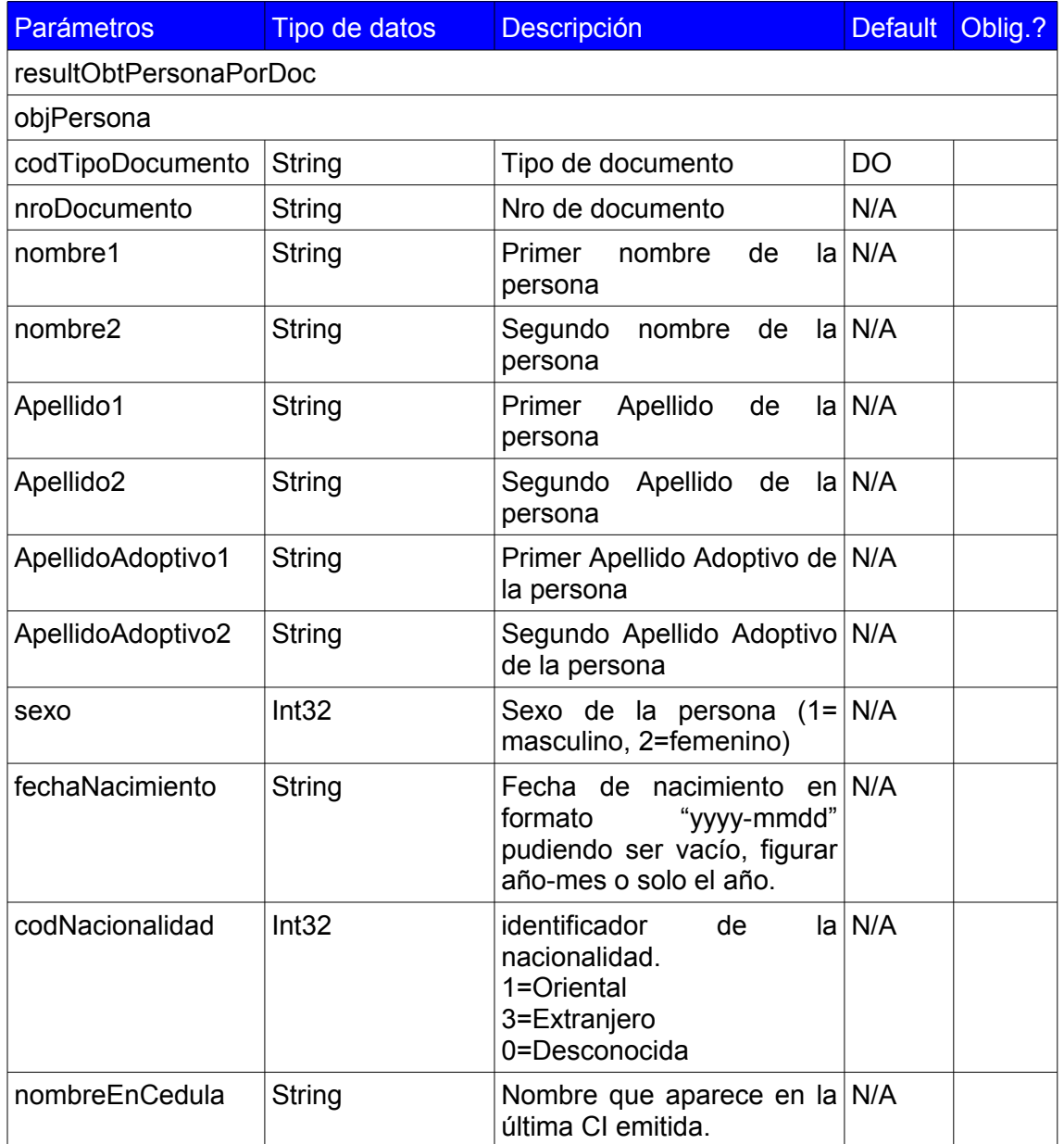

*Tabla 2.3.1: Descripción de parámetros de salida del servicio – Parte 1*

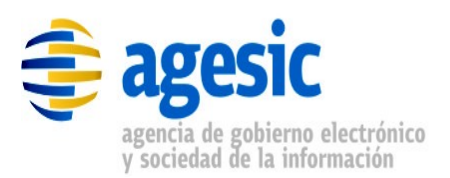

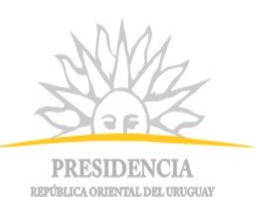

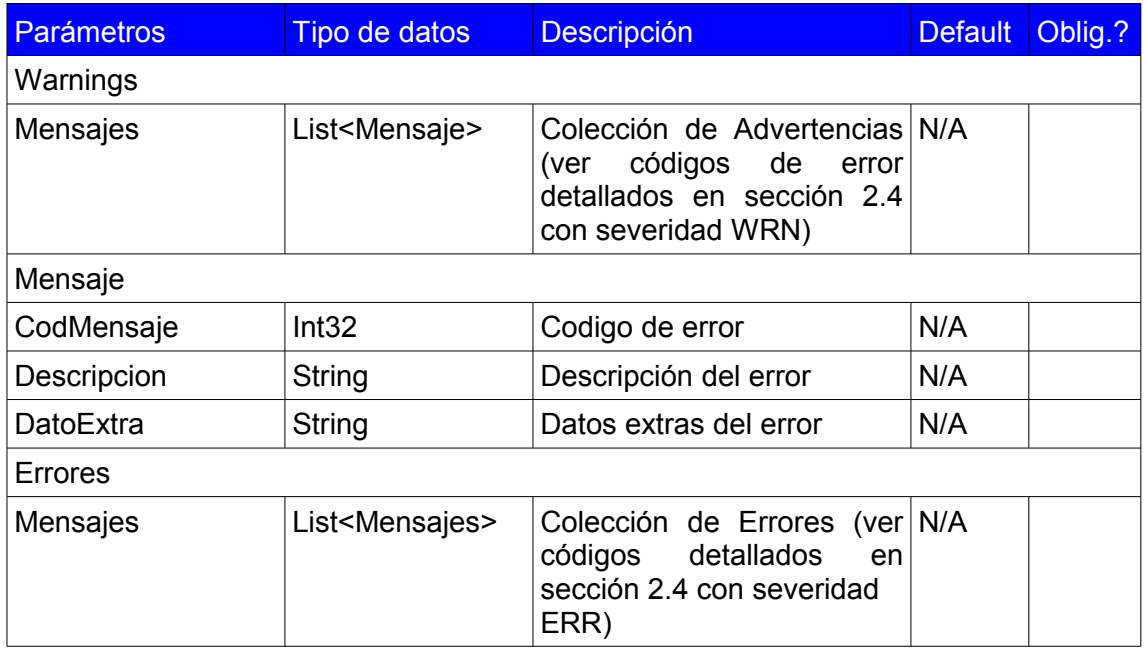

*Tabla 2.3.2: Descripción de parámetros de salida del servicio – Parte 2*

#### **2.4. MANEJO DE ERRORES**

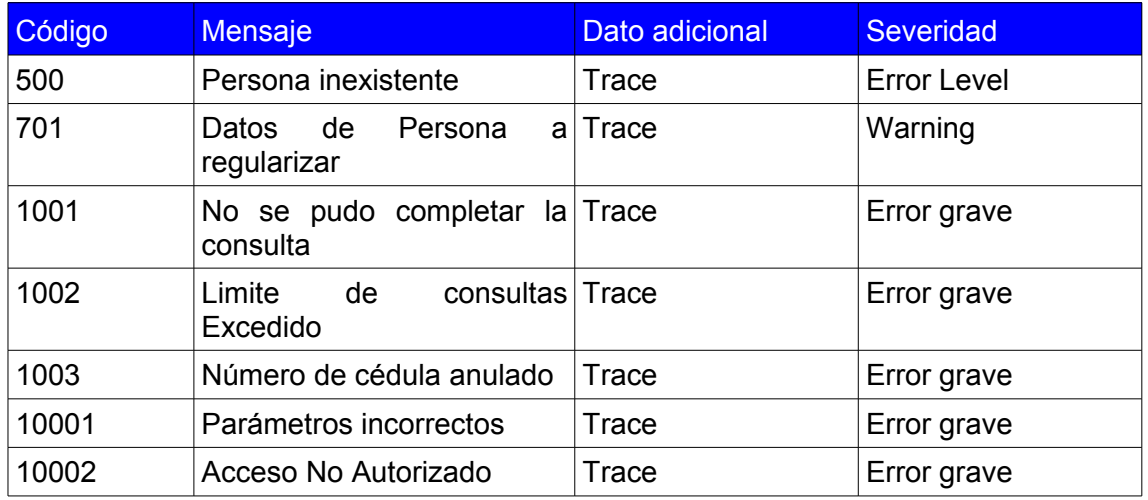

#### **3. PRODUCTDESC**

Obtener la versión y el modo operacional del servicio web utilizado.

#### **3.1. PARÁMETROS DE ENTRADA**

No tiene parámetros de entrada

#### **3.2. PARÁMETROS DE SALIDA**

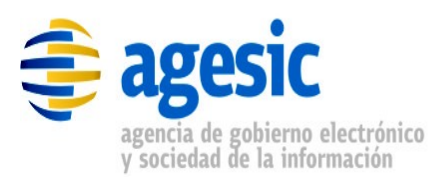

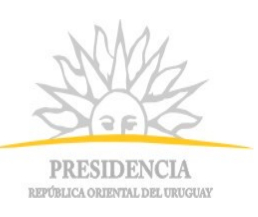

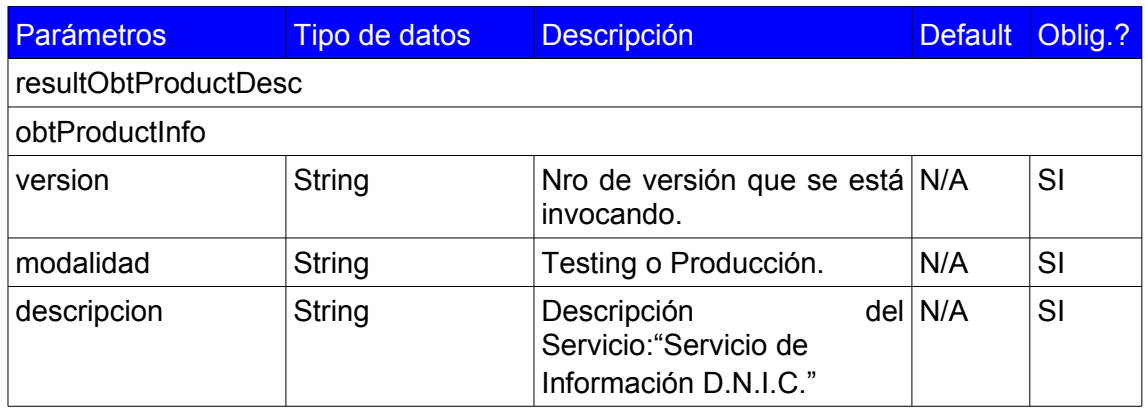

#### **3.3. MANEJO DE ERRORES**

No hay errores controlados en esta operación.